#### **Machines Algorithmiques**

TP soutien sur machine salle sur ADE

#### **Introduction**

- On connaît maintenant
	- **Circuits combinatoires** : réalisation de fonctions booléennes, permet de réaliser n'importe quel calcul
	- **Circuits séquentiels** : éléments de mémorisation, réalisation d'automate à parti de son graphe
- On voudrait réaliser un circuit à partir d'un algorithme
- Un circuit qui "exécute" un algorithme

**C P. Sicard-Cours ALM 8 et 9 Machine Algorithmiq** 

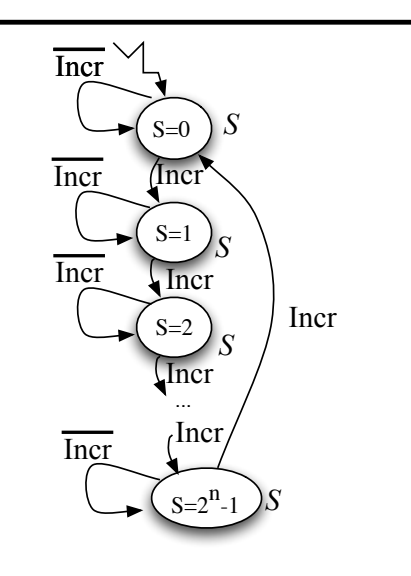

- On réalise ensuite le circuit à partir de l'automate
- Si n est grand, le nombre d'états devient vite très grand

**C P. Sicard-Cours ALM 8 et 9 Machine Algorithmique** 3

#### **Algorithme sous forme d'automate d'états finis**

- On peut essayer de dessiner le graphe d'un automate modélisant un algorithme.
- Les états d'un tel automate sont nécessaires pour mémoriser les valeurs des variables à un instant donné de l'algorithme
- Exemple:
	- S un entier , Incr un booléen
- $S=0$

Tant que vrai faire

debut

Lire (Incr)

Si Incr alors  $S = S + 1$  modulo  $2<sup>n</sup>$ 

Délivrer S

fin

• Il faut un état pour mémoriser chaque valeur de S

**C P. Sicard-Cours ALM 8 et 9 Machine Algorithmique** 

### **Exemple de réalisation**

- Essayons de réaliser l'algorithme sans "donner" le graphe de l'automate
- Une variable : un registre (dont la taille est fixée au préalable)
- Un calcul : un circuit combinatoire réalisant ce calcul
- Une entrée/sortie : pour l'instant on simplifie et on délivre/récupère une valeur sur un bus
- Un si alors sinon : un multiplexeur 2 vers 1
- Une boucle : un rebouclage sur les registres
- Un front sur l'horloge  $CK =$  une nouvelle affectation de la variable

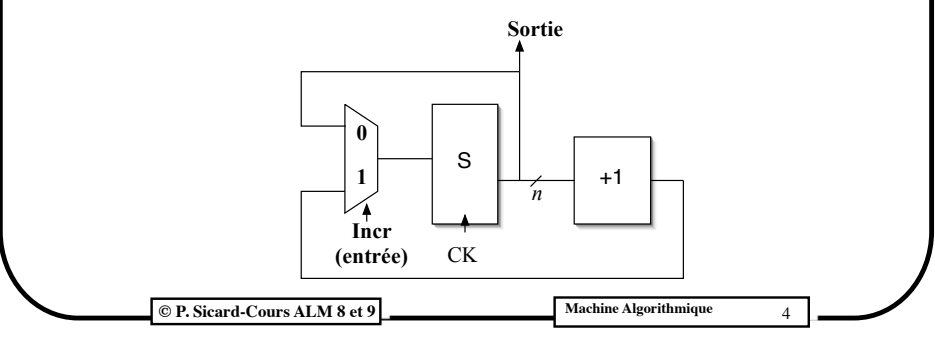

#### **Architectures de circuit**

**•** Deux grands types d'architecture ont été utilisés pour réaliser les "circuits algorithmiques"

- **• Flux de donnée** : (data flow)
	- **•** Réalisation comme on vient de le voir sur l'exemple
	- **•** Utilisé aujourd'hui dans la conception assistée par ordinateur
	- **•** Peut devenir compliqué (boucle imbriquée)
- **Séparation du contrôle** (enchaînement des actions et affectations) et de l'exécution de ces **opérations**
	- **•** Partie contrôle / partie opérative
	- **•** Utilisé au début de la conception assistée car plus simple à "automatiser"
	- **•** Moins d'unité de calcul mais en général un temps d'exécution plus grand que le flux de donnée

**© P. Sicard-Cours ALM 8 et 9 Machine Algorithmique** 5

#### **Calcul de la suite de Syracuse**

**•** On ne s'intéresse pas au entrées/sorties, on suppose U initialisé à

U0

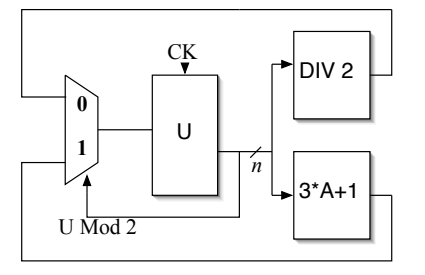

- **•** U Mod 2: Bit de poids faible de U
- **•** Circuits combinatoires DIV 2 et 3A +1 ?

**© P. Sicard-Cours ALM 8 et 9 Machine Algorithmique** 7

#### **Exemple d'architecture "Flux de donnée"**

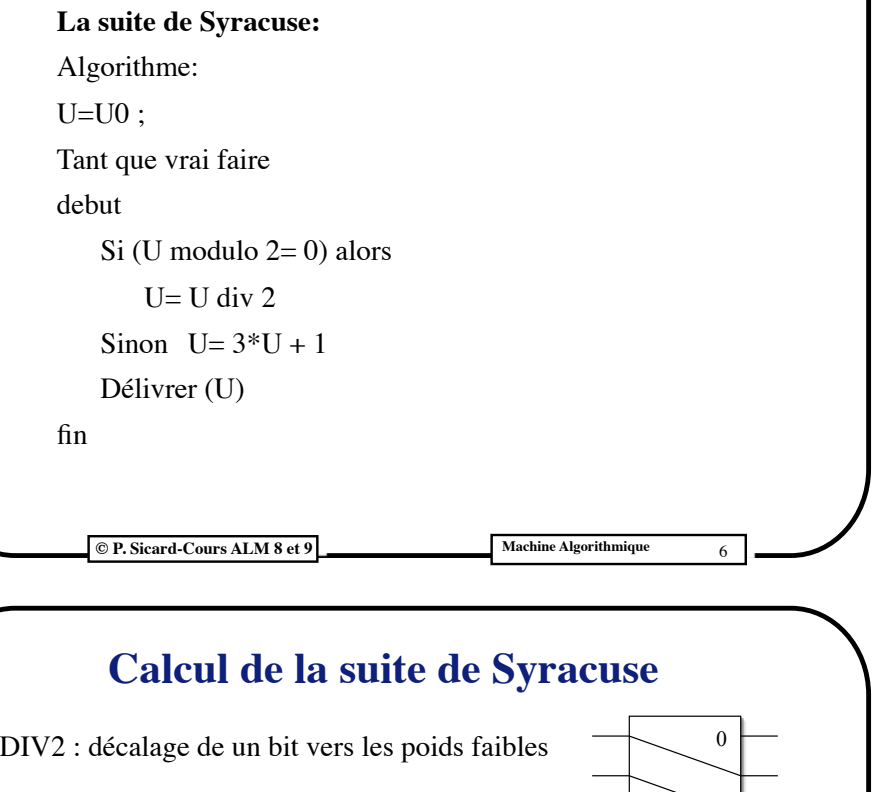

**•** DIV2 : décalage de un bit vers les poids faibles

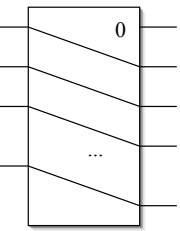

- **•** 3\*A + 1: possible simplement à l'aide d'un additionneur
	- **-** 3\*A+1= A+2\*A+1

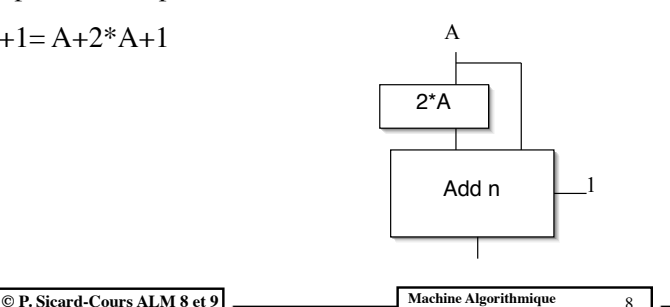

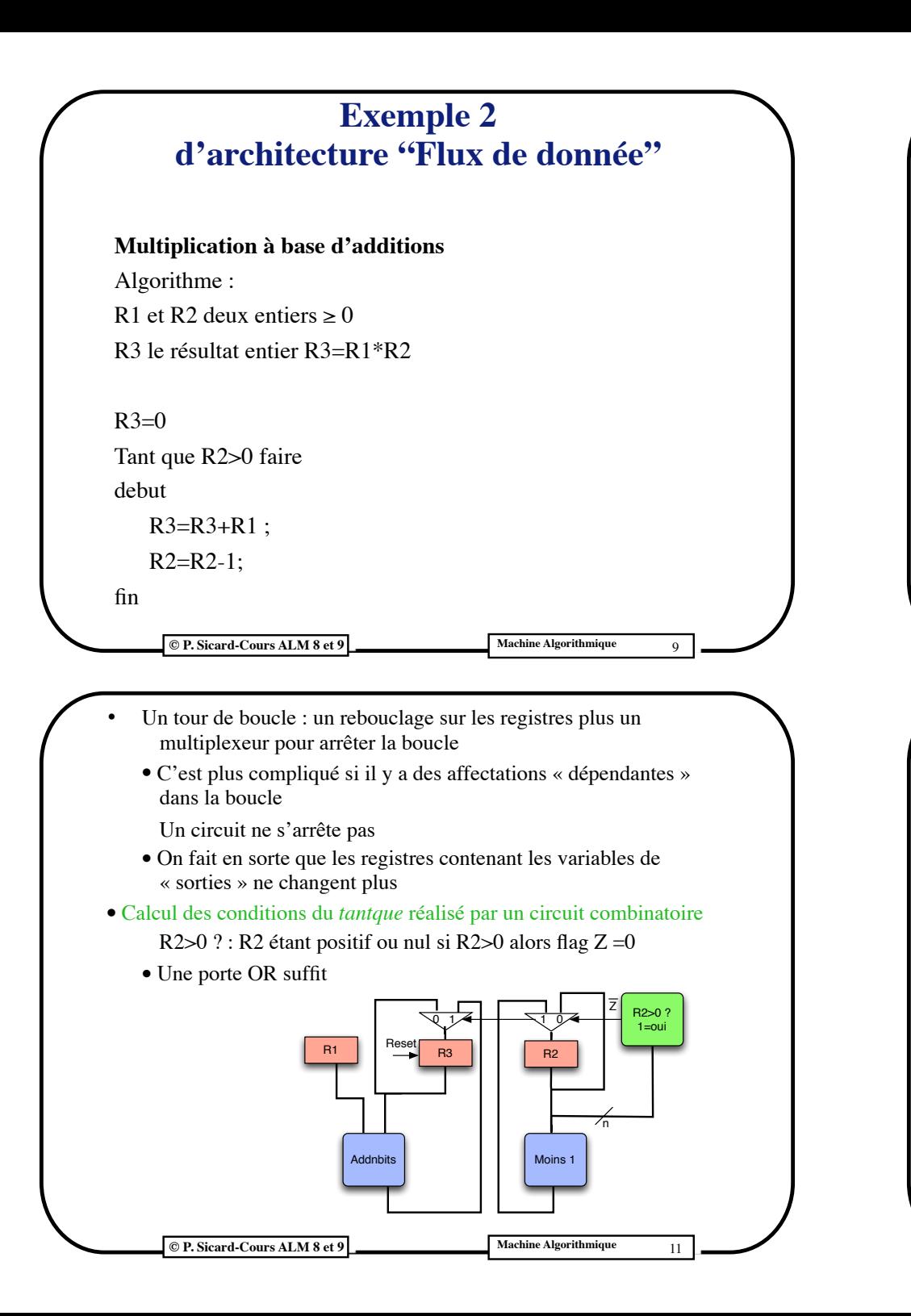

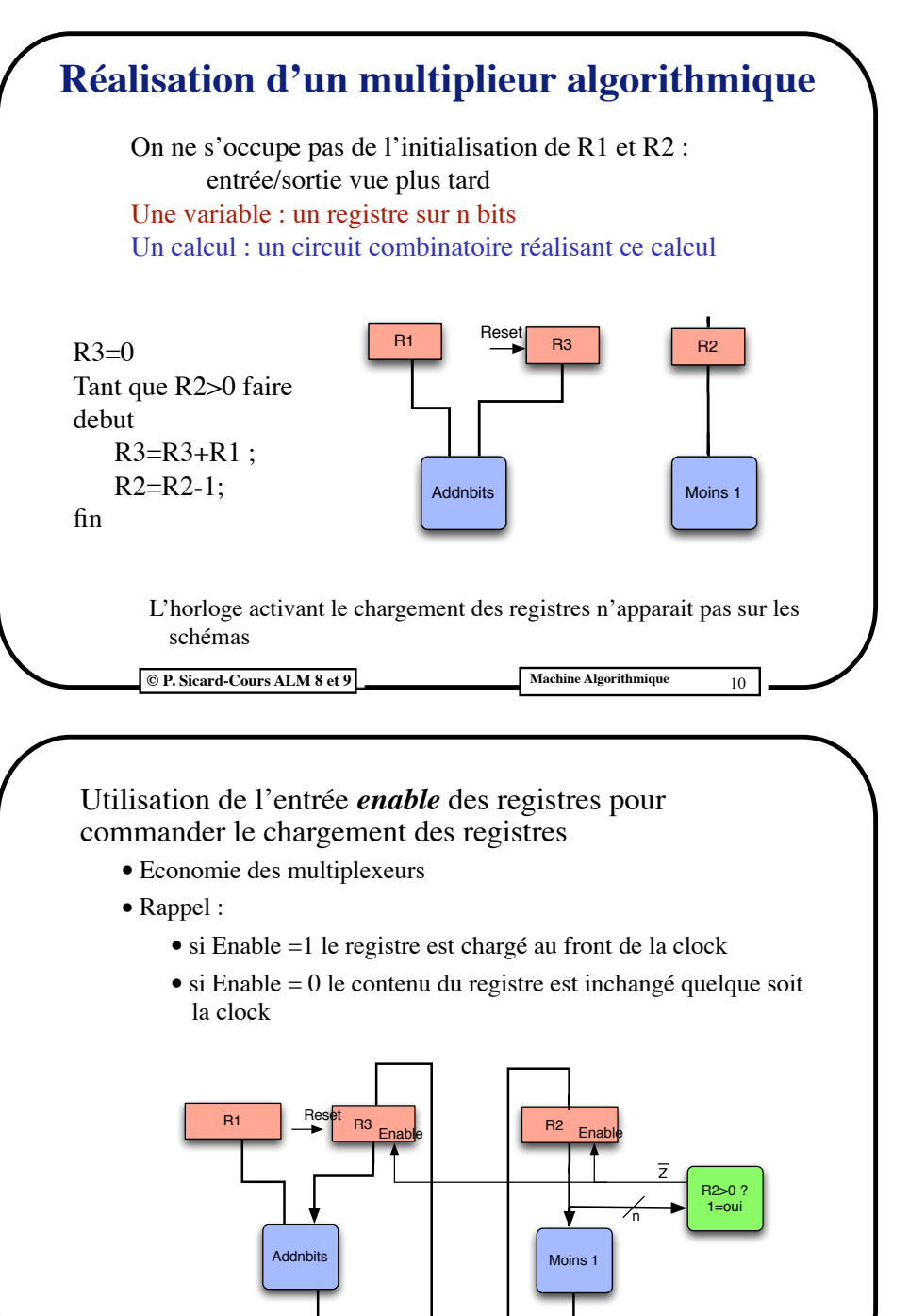

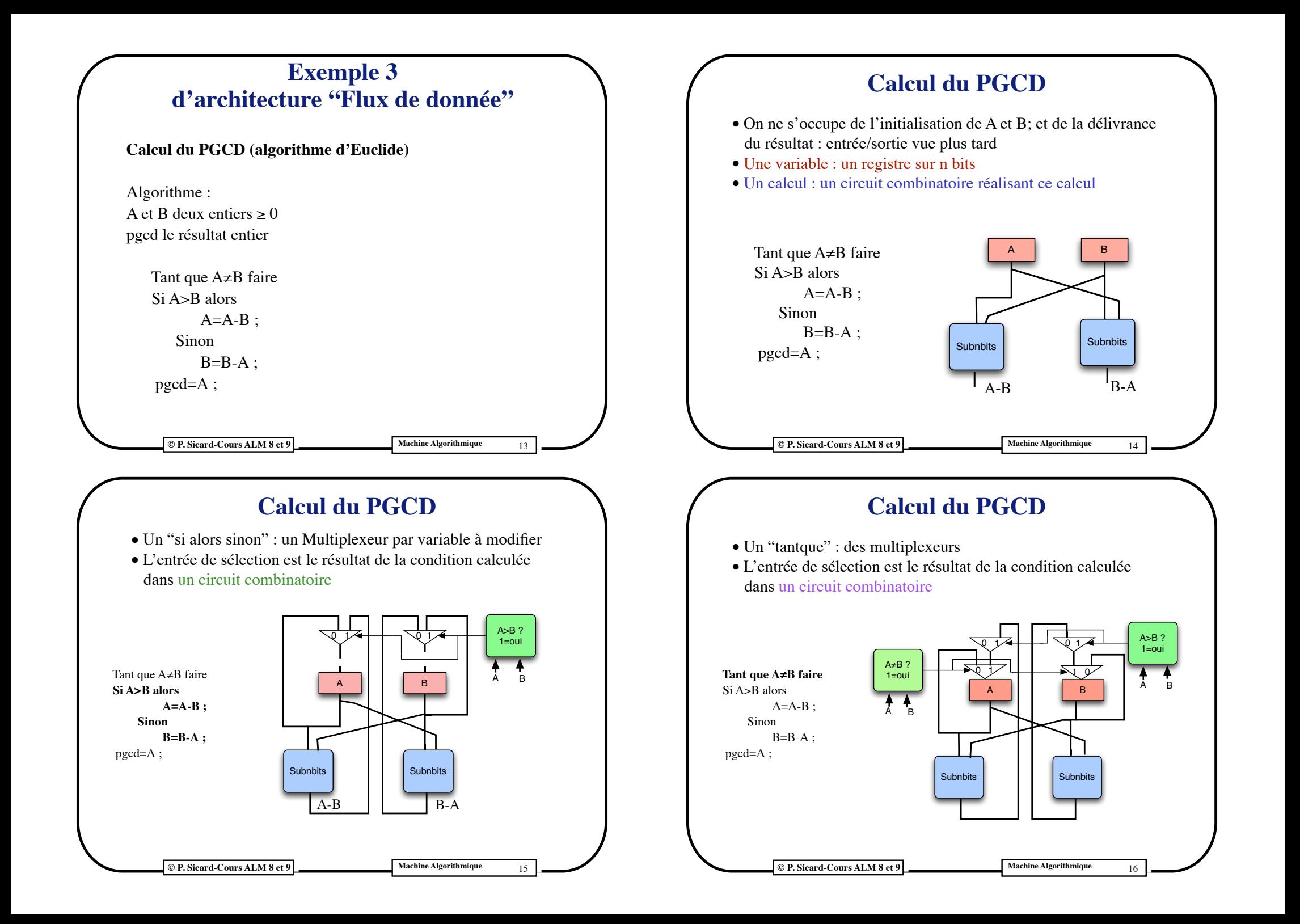

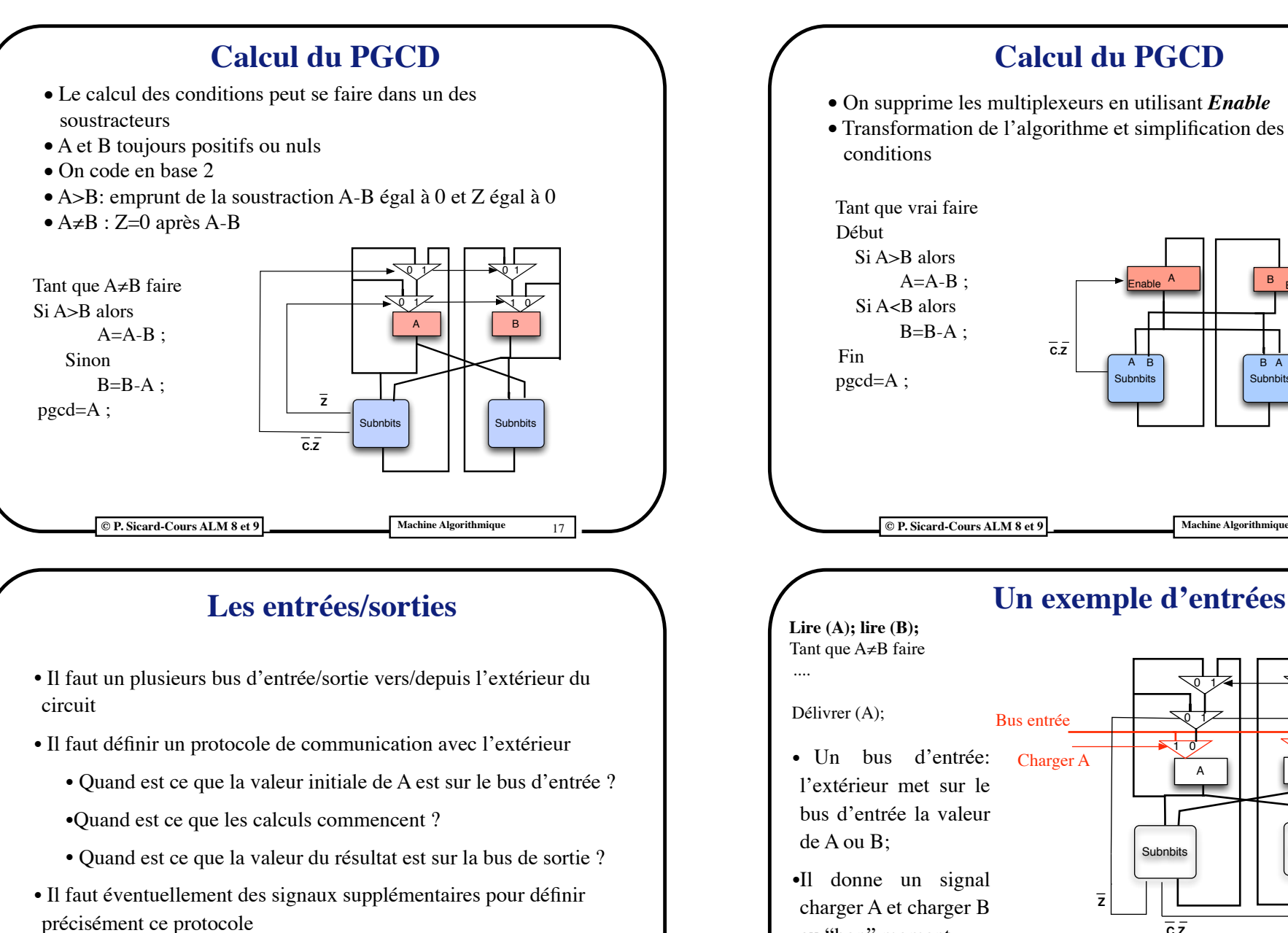

**© P. Sicard-Cours ALM 8 et 9 Machine Algorithmique** 18  $pgcd=A$ ; Enable  $\begin{array}{c|c|c|c|c} A & B & Enable \end{array}$ A B **| | | |** B A  $\overline{c}.\overline{z}$ **Un exemple d'entrées Lire (A); lire (B);** A III B Subnbits Subnbits 0 1 0 1 0 1<del>⁄ | | |</del> | 0 10 1 | N 0 Charger B

 $\overline{c}.\overline{z}$ 

- au "bon" moment
- **•**Il faut que la valeur en entrée soit présente au moins pendant une période d'horloge

**•**Attention il ne faut que le registre change avant que l'algo démarre

**C P. Sicard-Cours ALM 8 et 9 Machine Algorithmique** 20

**C P. Sicard-Cours ALM 8 et 9 Machine Algorithmique** 19

**•** Exemple: Resultat\_valide …

#### **Un exemple d'entrées**

**•** L'utilisateur lance les calculs à l'aide d'un signal supplémentaire *Go* • A et B ne changent pas tant que le signal  $G_0 = 0$ 

**•**En résumé: l'utilisateur met Go à 0 puis charge A et B puis met Go à 1

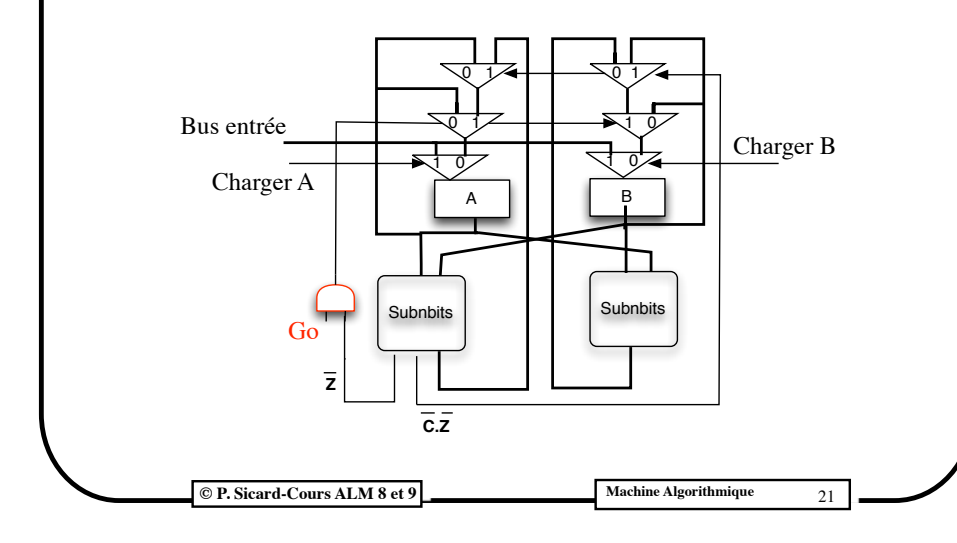

#### **Un exemple d'entrées/sorties**

**•** Avec la version utilisant « Enable »

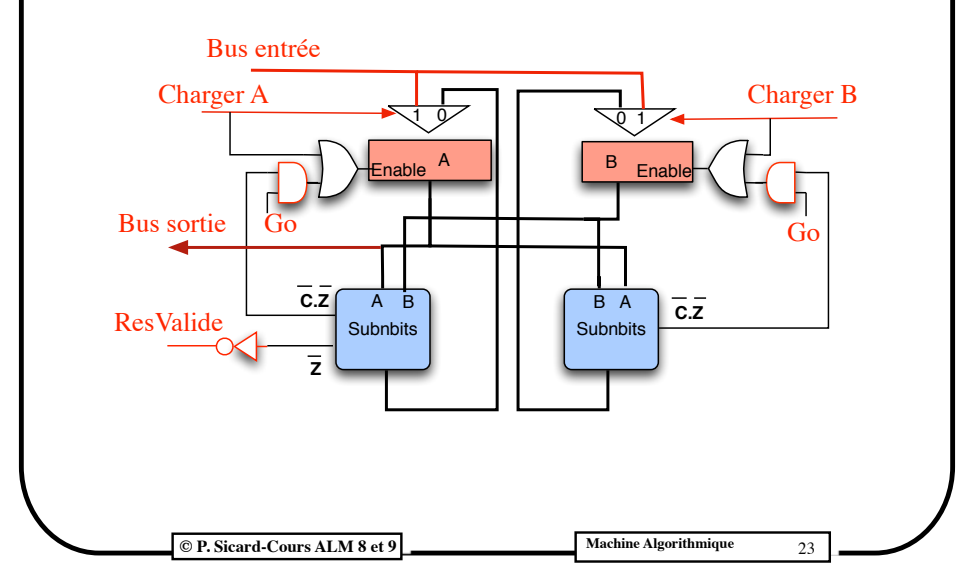

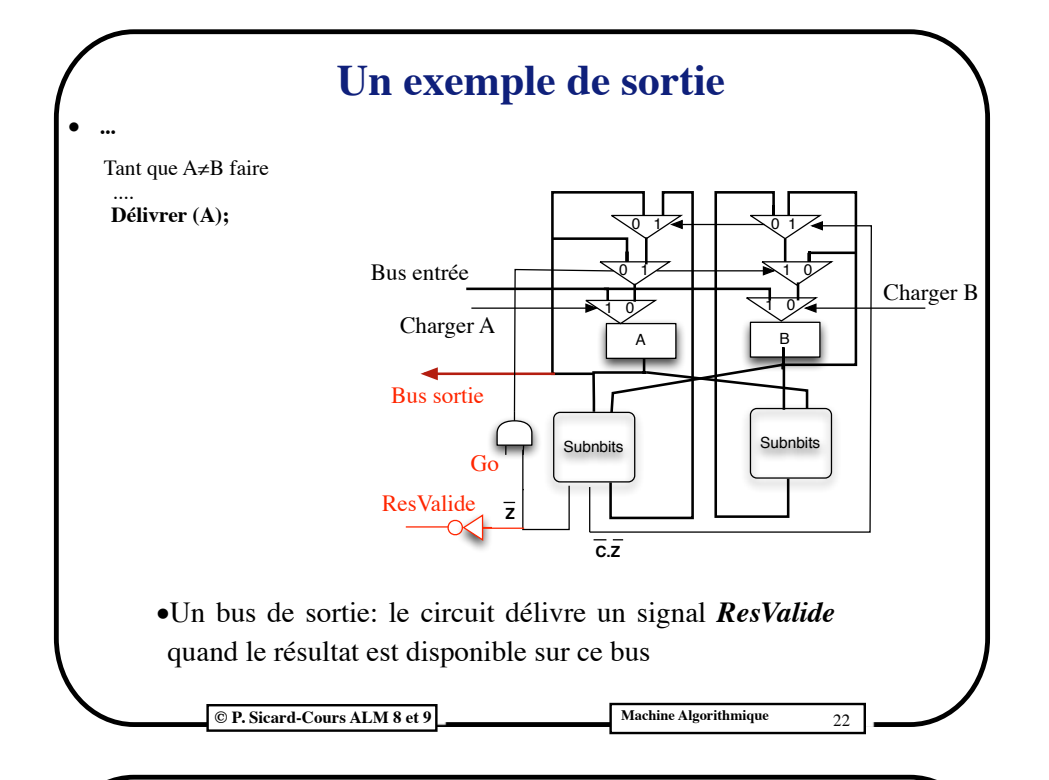

#### **Architecture Partie opérative/ Partie contrôle**

- **•** Architecture Flux de donnée peut devenir vite compliquée, surtout au niveau de l'enchaînement des calculs
- **•** Architecture PC/PO plus facile à mettre en oeuvre "à la main"
- **•** Utilisée au départ pour la conception des circuits
- **•** Exemple le processeur 68000 (voir architecture microprogrammée étudiée au 2ème semestre)
- **•** Principe: séparation du contrôle de l'enchaînement des calculs et des calculs eux même

# **© P. Sicard-Cours ALM 8 et 9 Machine Algorithmique** 25 **Architecture Partie opérative/ Partie contrôle • Partie opérative** : **-**Mémorisation des variables et circuits combinatoire permettant d'effectuer les calculs **-**Sans décider de l'enchaînement des calculs et affectations. **• Partie contrôle** : **-**décide de l'enchaînement des calculs, décision des structures algorithmique *tantque* et *sialorssinon* **•** En comparaison avec le flux de donnée, souvent moins coûteux en terme de "surface" au détriment de la "vitesse" **La partie opérative du PGCD •** Deux variables : deux registres **•** Un circuit permettant de faire la soustraction et délivrant les conditions A B B Subnbits  $\overline{C}$   $\overline{Z}$   $\overline{Z}$

**C P. Sicard-Cours ALM 8 et 9 Machine Algorithmique** 27

# **© P. Sicard-Cours ALM 8 et 9 Machine Algorithmique** 26 **Exemple PGCD •** Tant que A≠B faire Si A>B alors  $A=A-B$  ; Sinon  $B=B-A$ : pgcd=A ; **•** On répertorie les variables (A, B) et les calculs apparaissant dans l'algorithme: A-B et B-A: soustraction **•** Il faut aussi répertorier les calculs nécessaires aux conditions: A≠B et A>B: une soustraction **La partie opérative du PGCD •** Il faut rajouter les bus permettant de faire les calculs et d'affecter les résultats **•** A=A-B **•** B=B-A Subnbits Bus 1 Bus 2  $C.Z \quad Z$  $\begin{array}{|c|c|c|c|}\n\hline\n\text{A} & \text{B} & \text{Bus} & \text{1} & \text{1} \\
\hline\n\text{B} & \text{Subnbits} & \text{Bus} & \text{2} & \text{2} & \text{2} \\
\hline\n\end{array}$

#### **La partie contrôle**

- **•** Il faut décider de l'enchaînement des calculs
- **•** On peut le décrire simplement à l'aide d'un automate d'états finis
- **•** Similaire à la traduction de structure algorithmique à l'aide de branchements en assembleur

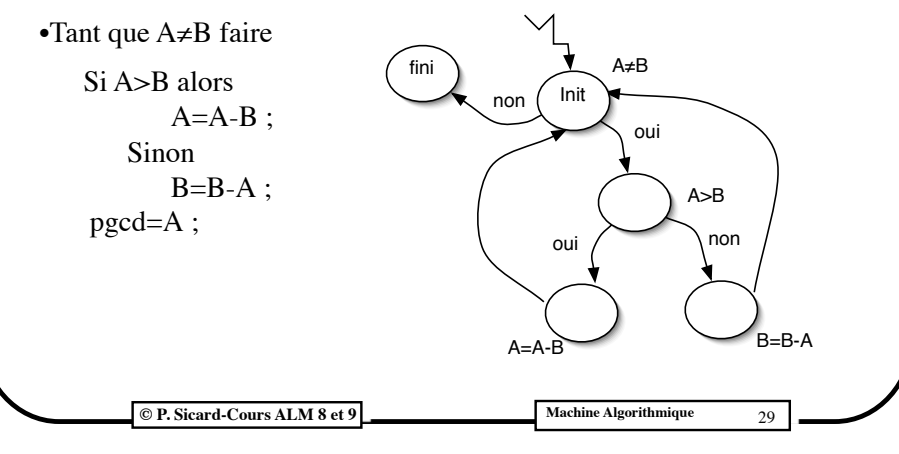

#### **Automate de la partie de contrôle**

- **•** Les sorties : commandes de la PO
- **•** Les entrées : compte des rendus (résultat du calcul des conditions)
- **•** La PO avec ses signaux de commandes :

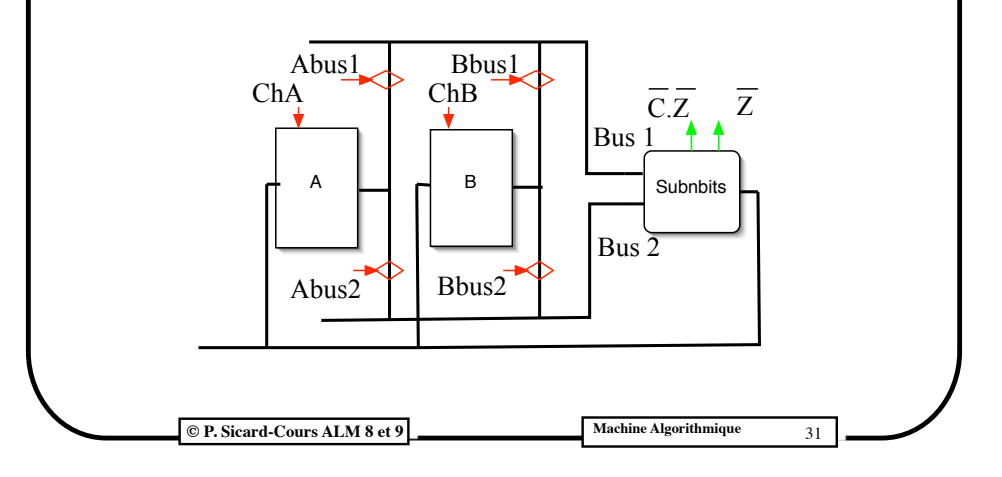

### **Le dialogue Partie contrôle/partie opérative**

- **•** La PC envoie à la PO les signaux permettant de décider du calcul à effectuer (et du chargement éventuel du résultat) à un moment donné
- **•** La PO envoie à la PC , les comptes rendus des calculs des conditions (en général les valeurs des flags)

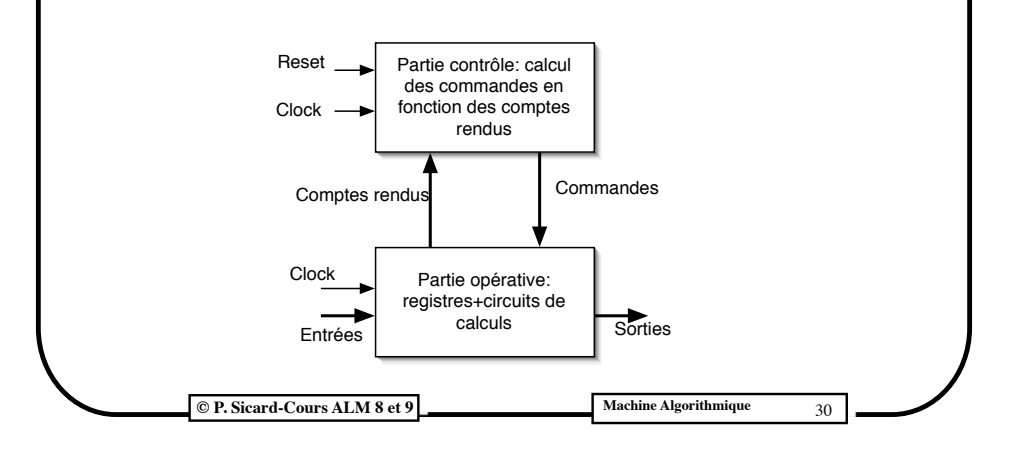

#### **Automate de la partie de contrôle**

- **•** On traduit
	- **-** Les instructions apparaissant sur l'automate en valeurs des signaux de commandes
	- **-** Les valeurs des conditions en fonctions booléennes des flags
	- **-** L'automate est ensuite réalisé "classiquement"

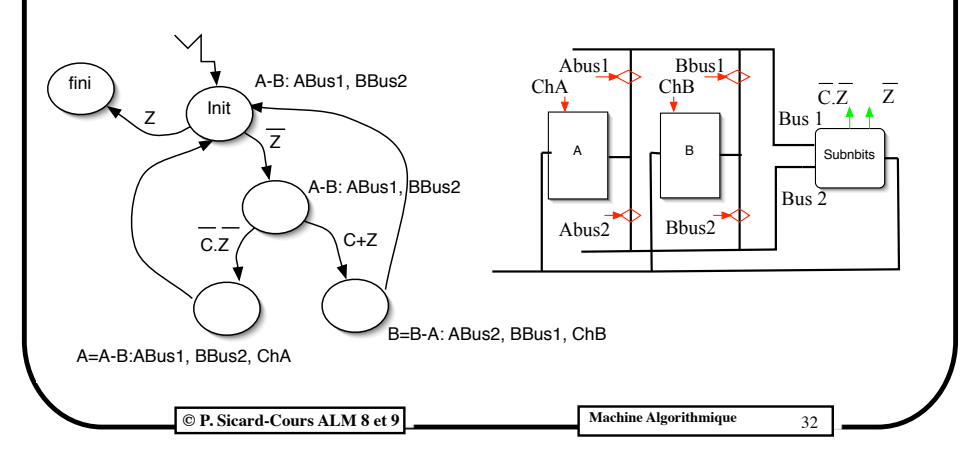

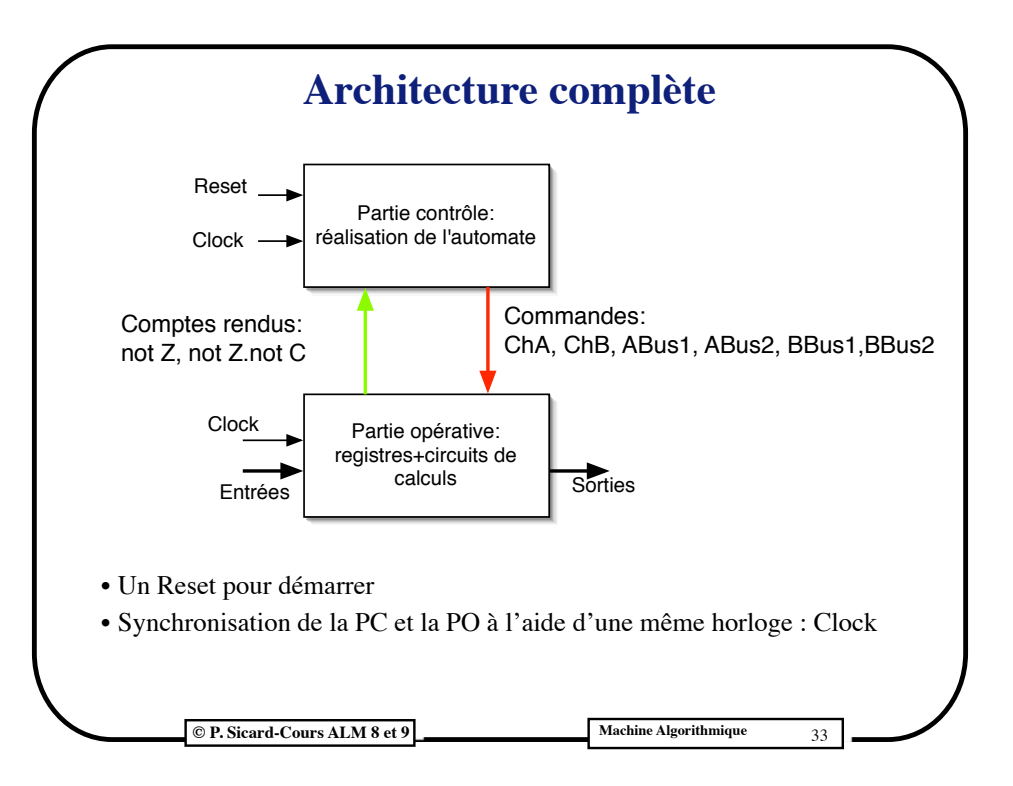

#### **Fonctionnement dans le temps**

**•** Les comptes rendus (les conditions des instructions, flags de l'UAL) sont calculés dans la PO et envoyés dans la PC pour qu'elle puisse prendre la décision du prochain calcul à effectuer

- **•** Pendant une période d'horloge:
	- **-**Les conditions sont calculées dans l'UAL

**-**Le nouvel état est calculé à partir de ces conditions

**-**Au prochain front montant de l'horloge, l'automate change d'état

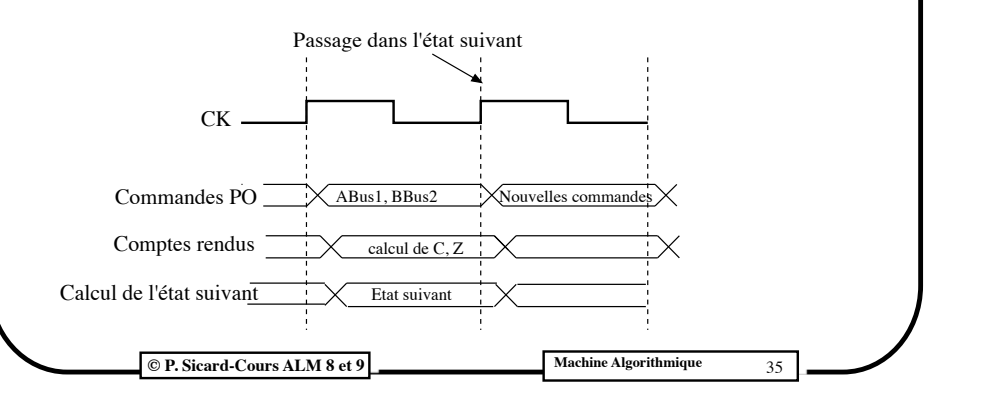

## **Fonctionnement dans le temps •**A chaque front montant de l'horloge de nouvelles commandes sont envoyées à la PO (changement d'état) pour effectuer le calcul voulu à ce moment là **•** Le résultat est chargé au front montant de l'horloge suivant CK Changement d'états dans la PC  $Commandes PO \longrightarrow \overbrace{\wedge \text{ Abus1, BBus2, ChA}} \times \overbrace{\text{Nowvelles command}}$ Sortie du soustracteur  $\overline{\phantom{a}}$  A-B Chargement du résultat dans le registre

#### **Généralisation de la PO**

- **•** Une UAL permettant de réaliser toutes les opérations apparaissant dans l'algorithme, y compris les calculs des conditions
- **•** Deux bus opérandes : il faut ramener l'algorithme à des calculs à 2 opérandes
- **•** Un bus résultat que l'on peut mémoriser dans n'importe quels registres
- **•** Les fils de commandes décident de l'opération à effectuer (*SViOP1, SVjOP2, OpUAL*) et de l'affectation de la variable (*ChVi*). Ils viennent de la PC.

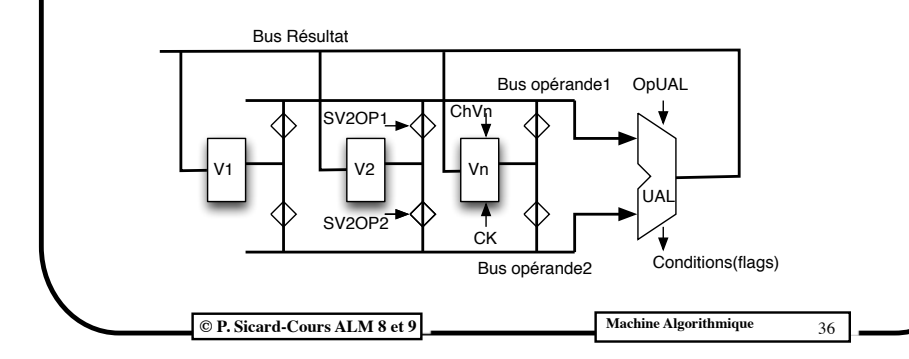

#### **Optimisations de la PO**

- **•** A partir de cette PO "type", on peut l'affiner en supprimant les chemins de données inutiles
- **•** Autres possibilités d'optimisations : parallélisation d'instructions indépendantes dans un même état de la PC
- **•** Cela implique en générale l'ajout d'opérateur supplémentaire
- **•** On se dirige alors vers la solution « flux de donnée »
- **•** Voir sur des exemples plus loin

**© P. Sicard-Cours ALM 8 et 9 Machine Algorithmique** 37

#### **Exemple du multiplieur**

 $R3=0$ Tant que R2>0 faire debut  $R3=R3+R1$ : R2=R2-1;

fin

- Trois variables R1, R2, R3
- Deux opérations : Add (R3+R1), -1 (R2-1)
- R3=0 peut se faire simplement à l'aide du reset du registre
- Calcul de la condition: R2>0 équivalent à R2≠0 donc Op1 et calculer Z
- UAL à 3 opérations: +1, add, op1

**© P. Sicard-Cours ALM 8 et 9 Machine Algorithmique** 39

- **Type de l'automate de la PC**
- **•** On ne peut pas utiliser un automate de Mealy, c'est forcément un automate de Moore
- Si la PC est un automate de Mealy cela ne fonctionne pas : -Il y a une **boucle** sur des circuits combinatoires
	- -Les commandes dépendent alors des sorties de l'UAL qui dépendent elles-mêmes des commandes

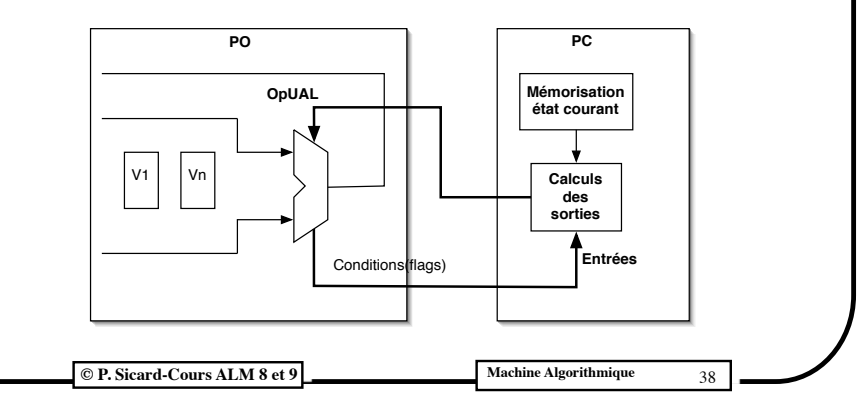

#### **PO du multiplieur**

- $\cdot$  R  $3=0$  : Reset R 3
- Condition  $R2>0$ :  $R2 \rightarrow op1$ ; opUAL=code "op1"
- $\cdot$  R2=R2-1: R2  $\rightarrow$  Op1; Ch R2; opUAL=code "-1"
- R3=R3+R1 : R3  $\rightarrow$  Op1; R1  $\rightarrow$  Op2; ChR3; opUAL=code a"+"

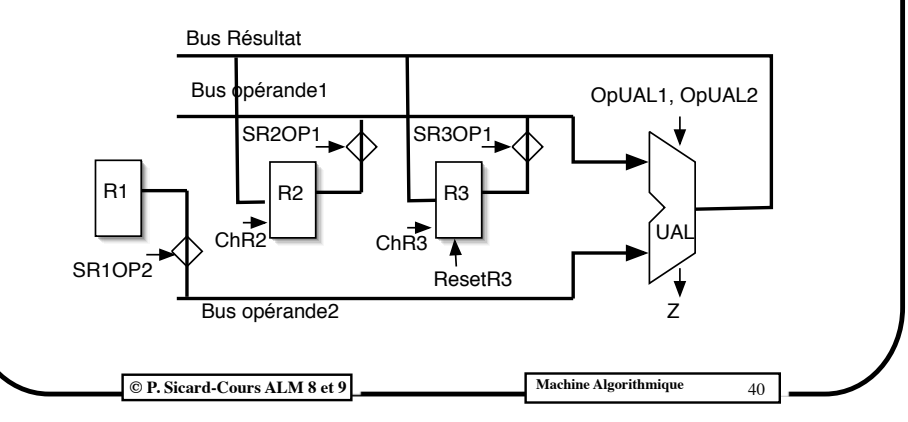

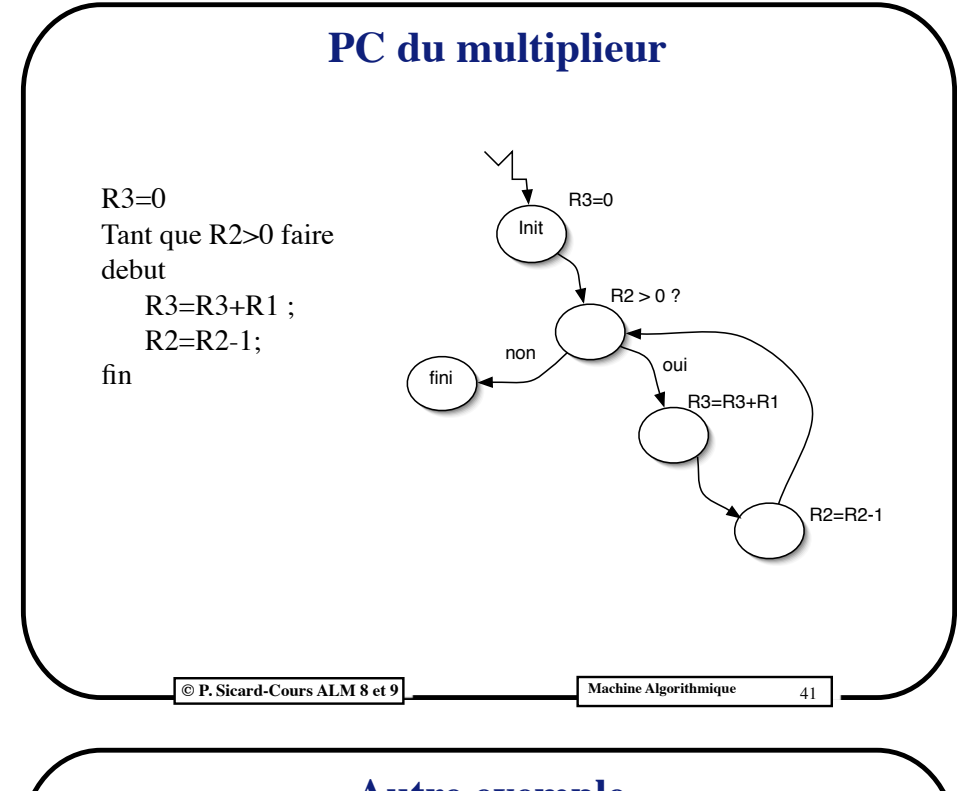

#### **Autre exemple**

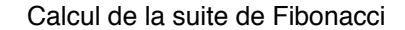

```
X: un entier >0 :
Un-1 et Un-2 : deux entiers > 0 ; { les données } ;
Un: un entier ≥ 0; \{ le résultat \}
```
#### Algorithme :

```
Un-1= Un-2= Un= 1
Tant que Un < X faire
Debut
   Un = Un-1 + Un-2
   Un-2 = Un-1Un-1 = Un
```
Fin

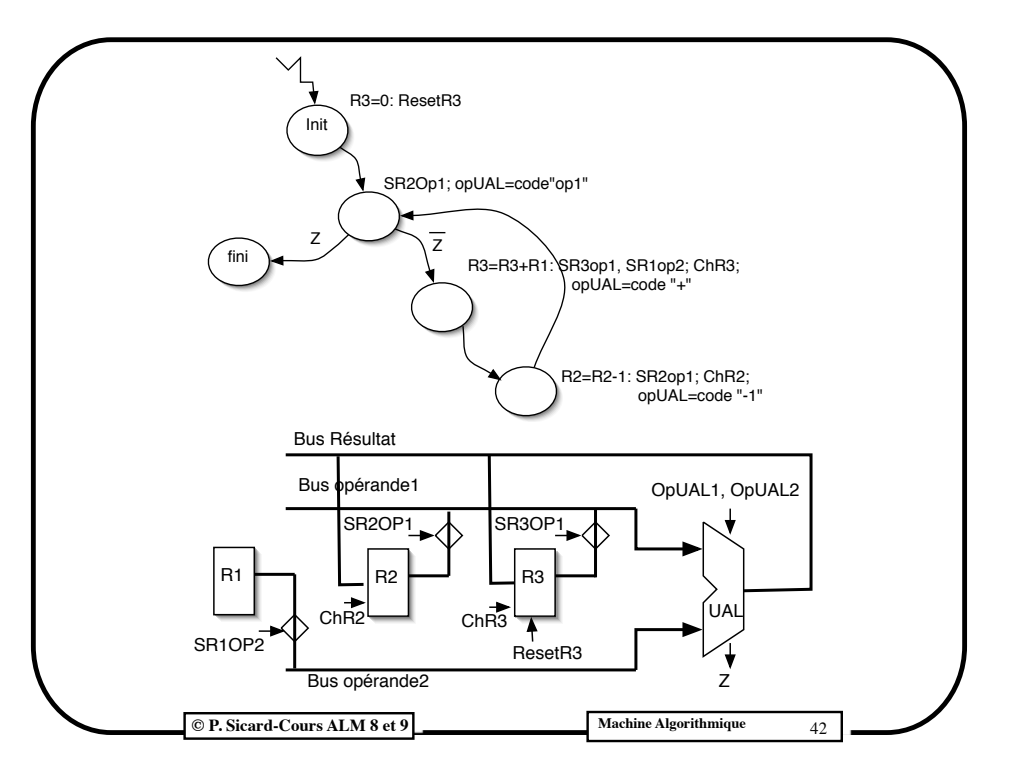

#### **Les entrées / sorties**

- **•** Dialogue à instaurer avec l'extérieur du circuit : utilisateur humain, autres circuits (processeurs, mémoire …)
- **•** Problème de synchronisation :
	- **•** Quand est-ce que les entrées (ou sorties) sont présentes ?
	- **•** Quand est-ce que le circuit a fini de lire une entrée ?
	- **•** Quand est-ce que l'extérieur à effectivement lu une sortie ?
- **•** Rappel : les entrées ne doivent pas changer au moment des fronts montants de l'horloge qui active les registres.

#### **L'interface avec le monde extérieur**

- **•** Des bus d'entrées ou de sorties
- **•** On peut aussi utiliser un seul bus qui permet les entrées et les sorties
	- **-** Exemple: Bus adresses et bus données du processeur
- **•** Des signaux supplémentaires nécessaires à la synchronisation

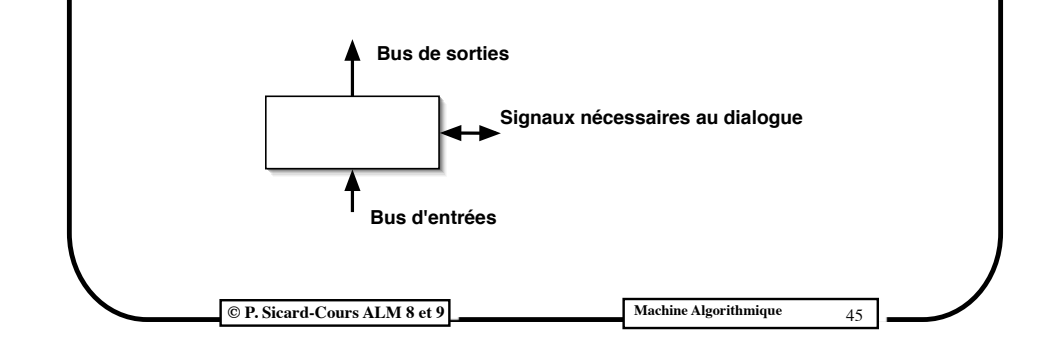

#### **Automate pour une entrée**

- **•** Pour les **entrées** du circuit:
	- **-** Un signal *EntréePrise* qui permet au circuit de signaler à l'extérieur qu'il a récupéré l'entrée
	- **-** Un signal *PresenceEntrée* qui permet à l'extérieur de signaler qu'une nouvelle entrée est présente sur le bus d'entrée
	- **-**Le chargement du bus d'entrée dans un registre se fait quand on sort de l'état **ChargerEntrée**

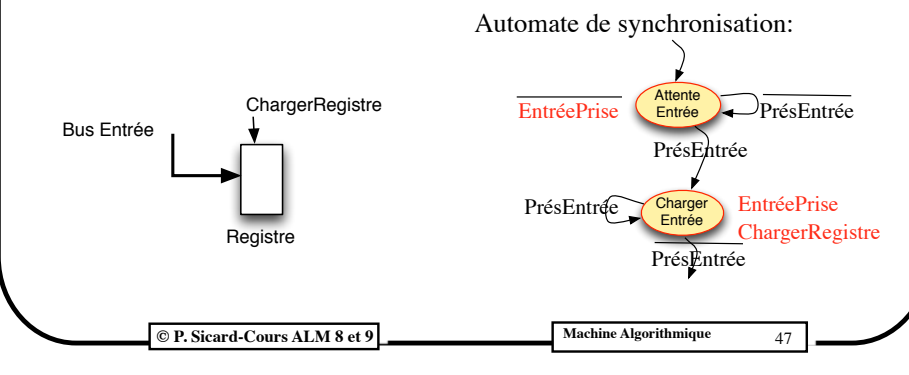

#### **Un protocole universel: La poignée de main**

- **•** Entrées et sorties : même protocole
- **•** Deux visions du même protocole : les entrées vers le circuit sont les sorties du monde extérieur et réciproquement
- **•** Si certaines hypothèses sont vérifiées, on peut simplifier ce protocole
- **•** Par exemple si le circuit est supposé beaucoup plus rapide que l'extérieur

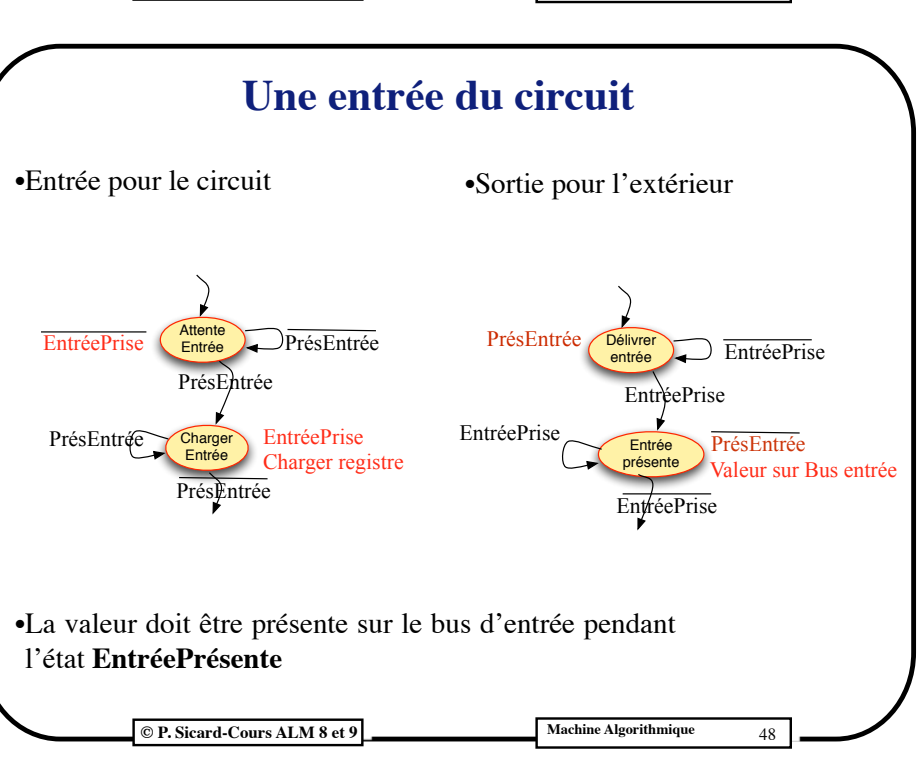

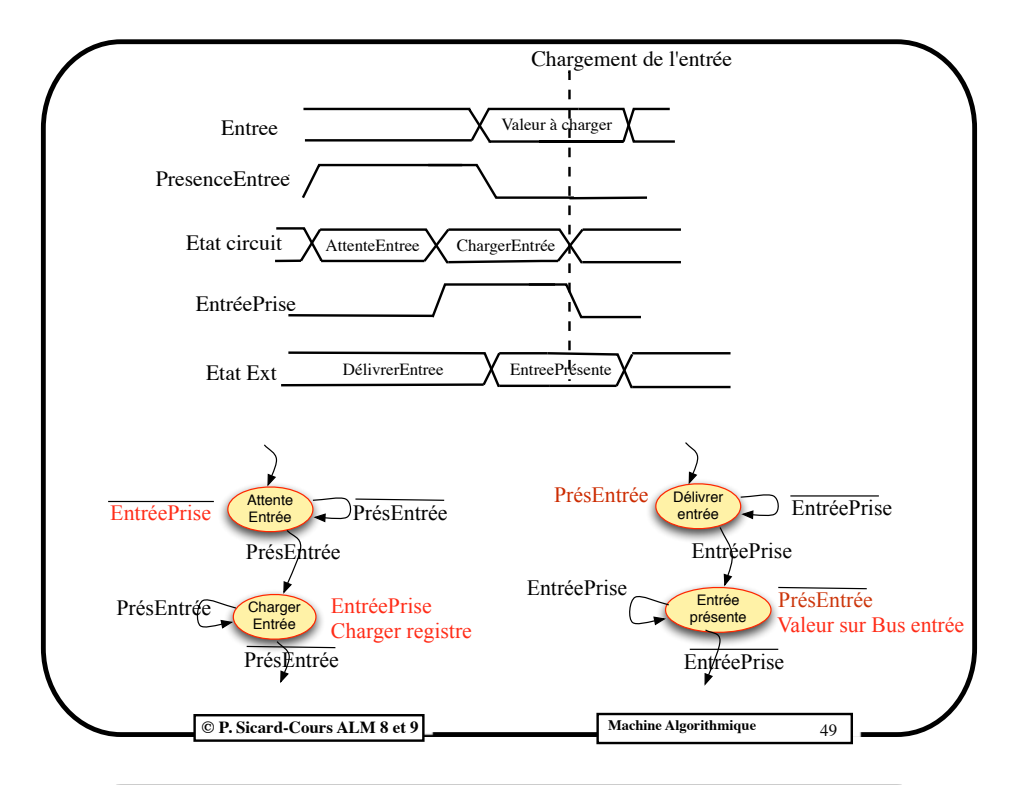

#### **Les entrées/sorties dans l'architecture PCPO**

**•** Dans la PO:

- Plusieurs solutions possibles (un ou plusieurs bus...)
- Sur le bus résultat, sur le bus opérande...
- **•** Exemple :

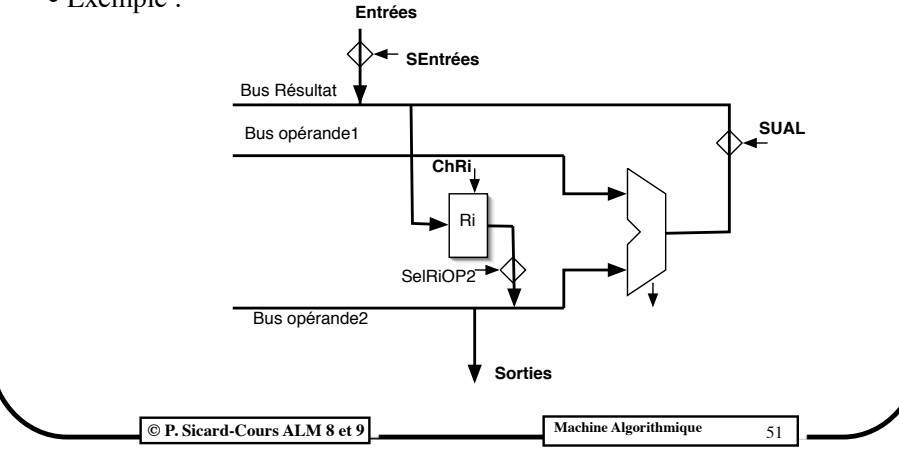

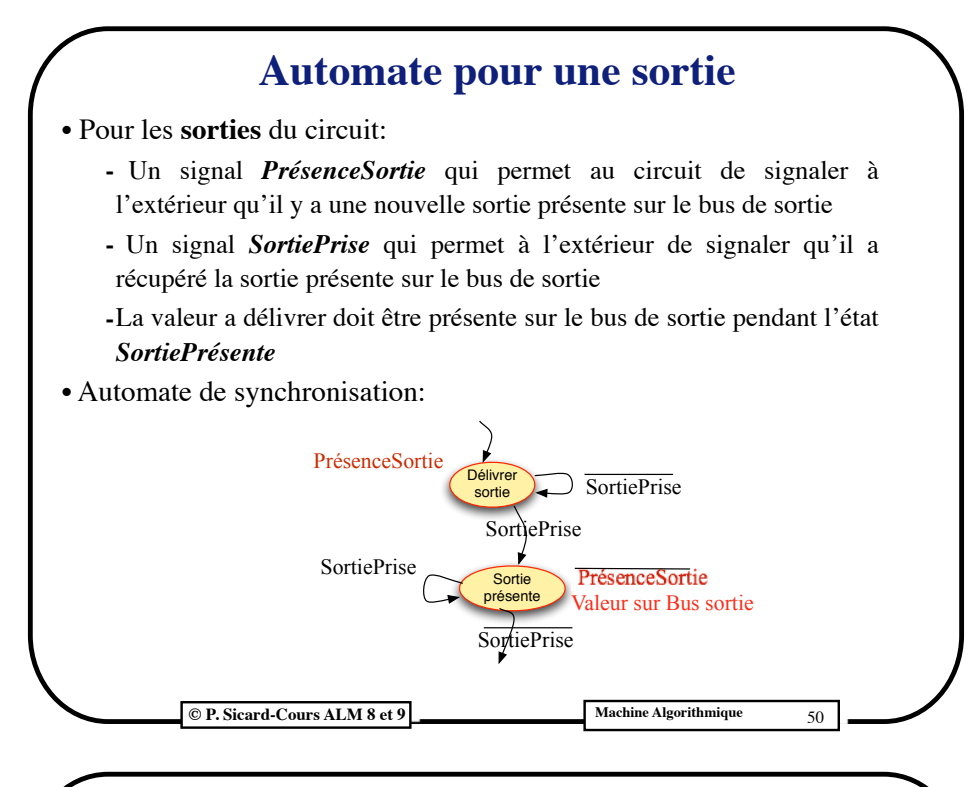

#### **Les entrées/sorties dans la PC**

- **•** On rajoute à l'automate les deux états de la poignée de main pour chaque E/S à l'endroit voulu
- **•** Avec la PO précédente:
	- **•** Dans l'état *ChargEntrée*, on rajoute les signaux vers la PO *SEntrées*=1, *SUAL*=0, *ChRi* où Ri est le registre à charger par le bus Entrée
	- Dans l'état SortiePrésente on rajoute *SelRiOp2*=1 suivant le registre à délivrer en sortie

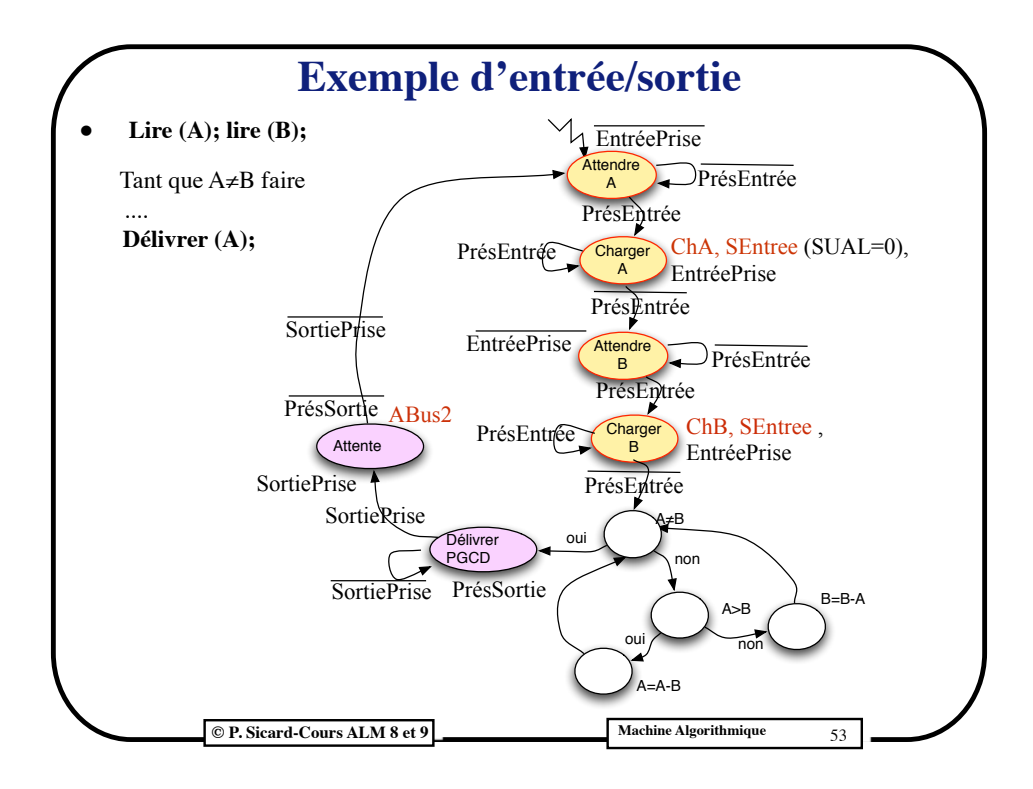

#### **Un exemple: le processeur et la mémoire**

- **•** Un bus de sortie : le bus adresse
- **•** Un bus d'entrée et de sortie : le bus donnée
- **•** Signaux de dialogue : *FinAcces*, *SelMem*, *RWbarre*
- **•** Le signal *FinAcces* sert à la mémoire
	- **-**à signaler la présence de donnée pour une lecture (*PresenceEntrée*)
	- **-**et aussi à l'écriture effective en mémoire (*SortiePrise*)
- **•** De même le signal *SelMem* permet au processeur
	- **-**de signaler à la mémoire qu'une donnée est présente sur le bus donnée (*SortiePresente*)
	- **-**de signaler à la mémoire que la donnée est effectivement lue (*EntreePrise*)

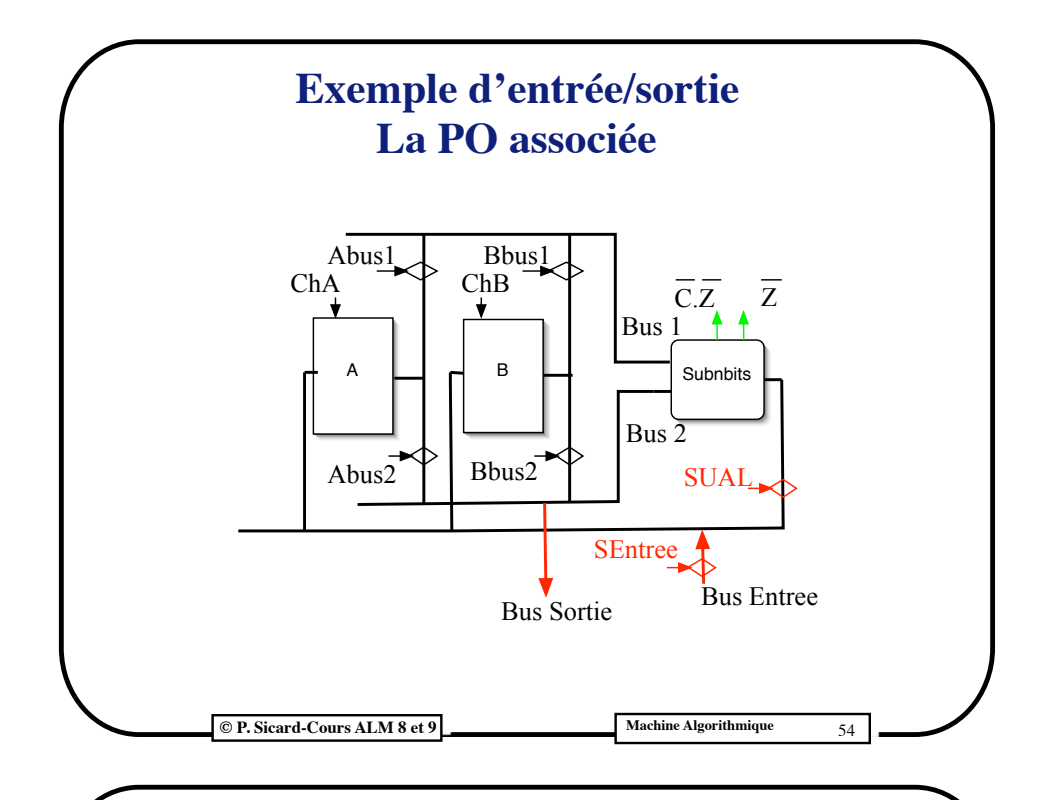

#### **Dialogue entre le processeur et la mémoire**

- **•** Vue côté processeur :
- **•** Quand Ecriture Mémoire (*RWb*=0)
	- **-** C'est une sortie du processeur
	- **-** Données Prêtes sur le Bus donnée, Adresses Prêtes sur le Bus adresse
	- **-** *SelMem* signale à l'extérieur que le bus donnée est valide (*PresenceSortie*)
	- **-***FinAcces* délivré par la mémoire signale la prise en compte des données, la fin de l'écriture en mémoire (*SortiePrise*)
- Ouand lecture Memoire ( $Rwb=1$ )
	- **-** C'est une entrée
	- **-** *FinAcces* délivré par la mémoire signale la présence des données sur le bus données (*PresenceEntree*)
	- **-** Le processeur signale qu'il a récupéré l'entrée par *SelMem* à 0

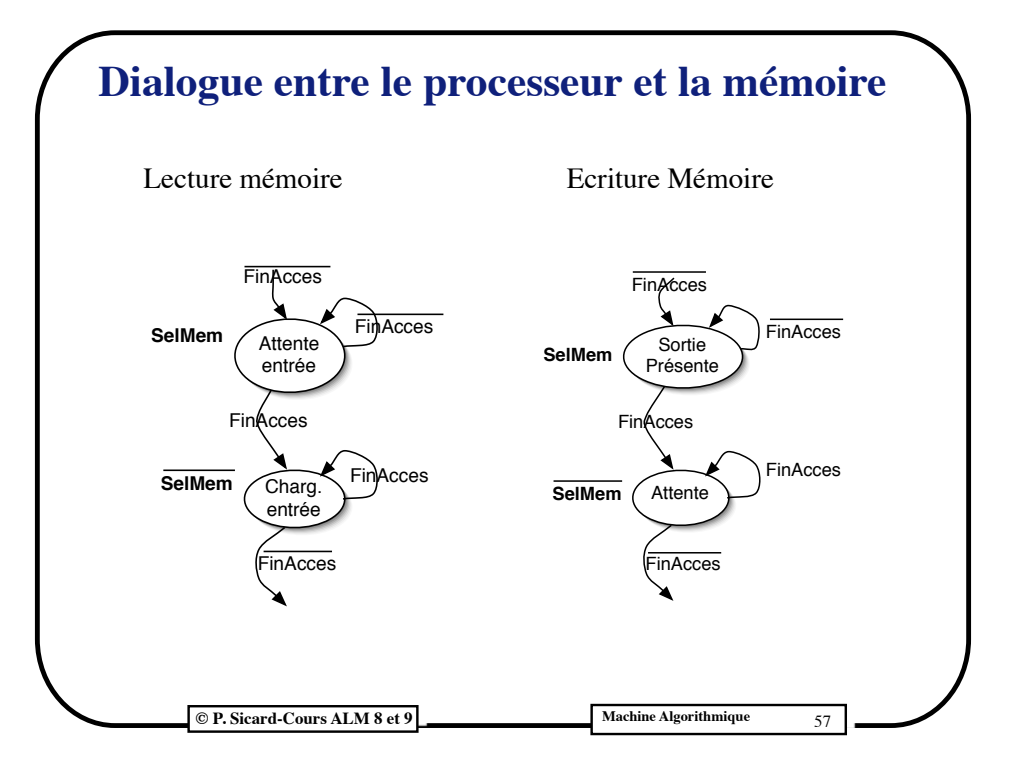